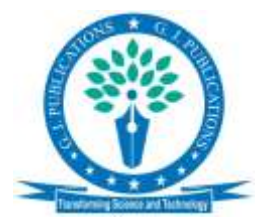

*Research Article*

# **Estimation and Validation of Highest Point Single Tooth Contact in Spur Gears using Spreadsheet Application**

# **K. M. Abubacker\*, V. Suresh Babu**

Department of Mechanical and Industrial Engineering, Caledonian College of Engineering, Seeb, Sultanate of Oman.

\*Corresponding author's e-mail: [abubacker@caledonian.edu.om](mailto:abubacker@caledonian.edu.om)

#### **Abstract**

Gear is one of the most critical components widely used in the transmission of motion and power between two shafts. During motion, the gears are instantaneously loaded which develops bending stress at the root of the gear. The loading point is termed to be Highest Point Single Tooth Contact (HPSTC) and Lowest Point Single Tooth Contact (LPSTC). HPSTC is the most critical loading point in any gear. While a designer analyses a gear, it is essential to determine this instantaneous loading point (HPSTC, LPSTC) for the purpose of finding out the induced stress on the gear tooth. Moreover, this point is so important that it determines the bending stress at the root fillet portion of the gear. It is known fact that identification of these points involves many steps with huge ream of calculations. The present research work involves estimation of radius for Highest Point Single Tooth Contact using Spreadsheet application. This works for different range of input parameters like module, number of teeth, pressure angle etc., For this purpose, a customized spreadsheet is developed involving gear formula and all calculation steps. Two typical case studies were conducted using few specific parameters. The calculated outputs from the spreadsheets were compared with the available results of existing studies. It was noted that there were no variations notified in the calculated results, which indicates the validation of the current work. With addition of few formula and steps, this work can be extended to carryout bending stress analysis based on Lewis approach with AGMA standards. Further the study can be incorporated in ANSYS mechanical APDL.

**Keywords:** Highest Point Single Tooth Contact; Lowest Point Single Tooth Contact; Base root critical tooth thickness; Bending stress.

## **Introduction**

Gears are known to be simplest and most efficient mechanical component in transmitting motion and power. Ever since the advancement of Gear technology there is an increasing demand for better design of gears. It is noteworthy that though extensive research has been conducted on this title, still some basics governing the gear theory has not been satisfactorily understood. Gear designer without proper knowledge will overdesign the system, which, always leads to a sacrifice in cost, material and compactness. Though this work is into the development of spreadsheet application for calculating the HPSTC radius, the fundamentals on gear and their relevant formula is depicted in this work. This serves the purpose of better understanding and deeper learning of gear design. AGMA 933-B03 [1], provides the details of basic gear geometry, which depicts that a clear and accurate understanding of the elements involved is indispensable to all who deals with the design, dimensioning, cutting and measurement of gear teeth. Gears are developed with several tooth forms and applied for gearing and other applications, which has its own uniqueness. Presently used are Involute, Cycloid, Hypocycloid, Epicycloid, Trochocentric, Beveloid, and Spiroid. Of these, the involute is the only tooth form that provides true conjugate action normal to the tangency of the tooth curves passing through the pitch point [2].

Researchers have described about the formation of involute tooth profile [3,4], though it has been described, it is still challenging to

construct the correct gear tooth profile in CAD and FEA code environment [5]. Researchers [6] have proposed an algorithm for describing the ideal spur gear profile using Visual basic macro in Excel. In a research work [7] has presented the method of Pro/E programs, relationship and parameters to conduct the parametric design for various types of gears. Researchers [8] in his work have explored the technique of generating the involute curve.

In a research work [9], researchers have presented the approximate and accurate method of generating the solid models of involute cylindrical gears using Autodesk inventor. In another research work, the author of the current work has implemented parametric technique using CATIA to develop template of spur gear [10]. Researchers [11] have discussed five characteristics of trochoids in their paper. The authors have introduced a concept-virtual involute and clearly determined the root fillet shapes generated by racks with a protuberance. The current author has developed a new method to calculate the gear parameters and HPSTC for non-symmetrical gear system through Matlab GUI [12].

Spur gears are categorized under two families, the involute and non-involute. The involute gears have distinguished advantages. When two curved surfaces act against each other, the line of action between them will be along the common normal to the two curves at that point of tangency. Some of the important angles like Pressure angle  $(\phi)$ , Roll angle  $(\psi)$ , and the Involute angle  $(\theta)$ , as in AGMA 933-B03 [1], is represented in the Fig. 1, which defines the involute curve. The involute curve is generated by the end of a string which is unwound from a circle, as illustrated in Fig. 1. The circle from which the string is unwound is the base circle. AC represents the string, while AB represents the involute curve, which is the locus generated by the free end point A of the string. The equations and relations are found in many handbooks and manufacturing books like [13,14]. To find the coordinates of standard spur gear involute, the authors have implemented MATLAB GUI. Later these points were imported in Solidworks to create gear tooth spacing, gear profile and 3D Gear [15]. The equation and mathematical description of the involute curve are developed below and referred from [16]. Excel Spreadsheet has been

successfully used by the author [17] to promote the conceptual change in mechanical system design and analysis. In Excel Spreadsheet students can perform alternative design and analysis.

In the fig. 1, an involute profile is formed from point A on the base circle of a gear with radius  $\overline{r}_{\text{P}}$ . The tangent to the involute profile at start point A is AX. When the string is taut unwound to reach point B tracing an involute profile with length of string as BC. The line BC is tangent to the base circle as well as normal to the involute profile at B and indicates the direction of force or line of action. Also the length of the string BC will be equal to the length of arc AC.

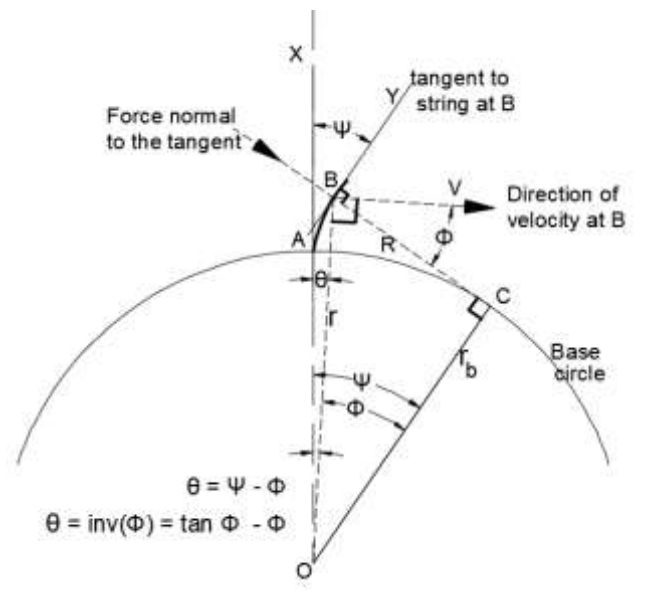

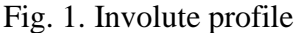

The tangent to the involute profile at point B be BY. So, the tangent line AX has rolled to BY along the involute profile making an angle  $\psi$  is called roll angle. The radial line joining C to O makes 90° to BC and so tangent line BY and OC are parallel to each other which denotes that the angle subtended by the arc AC will also be equal to roll angle  $\psi$ . Let OB, the radius at point B be  $r$  and the line BV (perpendicular to OB) represents the direction of the velocity vector at B. The angle formed between the normal to involute BC and direction of velocity BV gives the involute pressure angle  $\phi$  at point B. By geometry, angle between BO and OC will also be  $\phi$ . From the  $\triangle$  BOC,

$$
R = \left(\sqrt{r^2 - r_b^2}\right) \tag{1}
$$

$$
r_b = r \cos \phi \tag{2}
$$

$$
\tan \phi = \frac{R}{r_b} = \frac{\sqrt{r^2 - r_b^2}}{r_b} \tag{3}
$$

Or

$$
R = r_b \tan \phi \tag{3a}
$$

From the length of the arc AC is equal to string length R

$$
R = r_b * \psi \tag{4}
$$

Comparing these equations 3a and 4 leads to  
\n
$$
\psi = \tan \phi
$$
 (5)

The angle subtended by the involute at O from A to B is called involute angle,  $\theta$ 

$$
\theta = \psi - \phi
$$

Substituting for  $\psi$  $0 - 1 - 1$ 

$$
\theta = \tan \varphi - \varphi
$$

This angle  $\theta$  is written as involute function of pressure angle  $\phi$  and is represented by inv  $(\phi)$  $\theta = inv(\phi) = \tan \phi - \phi$ (6) If  $\phi$  is the pressure angle of a gear at pitch point, then the involute angle  $\theta$  for the tooth profile at

the pitch circle can be calculated from eq. (6).

The length of arc at the pitch circle between the corresponding points on adjacent teeth gives the circular pitch. Circular thickness of a tooth is the length of arc measured between the two sides of the tooth along pitch circle. Circular tooth thickness  $t_c$  along the pitch circle is half the circular pitch  $\boldsymbol{p}$ .

$$
t_c = \frac{p}{2} = \frac{\pi m}{2} \tag{7}
$$

The circular tooth thickness along the gear tooth can be determined with reference to the parameters at pitch circle of the gear.

In fig 2, consider O to be the center for all defining circles of gear. The involute profile starts from the base circle of the gear with radius  $r<sub>b</sub>$  and B, a point along the involute profile on pitch circle of radius *r* with involute angle θ. D is the midpoint of tooth thickness and  $\alpha$  be the angle formed by OA and OD and  $\gamma$  be the angle subtended by half of circular tooth thickness on the pitch circle from D to B. Then,

$$
\alpha = \gamma + \theta \tag{8}
$$

By geometry,

$$
\gamma = \frac{t_c}{2r} = \frac{t_c}{d} \tag{8a}
$$

$$
\alpha = \frac{\bar{t}_c}{d} + \bar{\theta} \tag{9}
$$

At any other point along the involute profile, say B', at any radius  $r_2$  the parameters can be derived based on the parameters at pitch circle.

 $\alpha_2 = \gamma_2 + \theta_2$ (10) Angle  $\angle AOD = \alpha$  and angle  $\angle A'OD' = \alpha_2$  are equal

Involute angle  $\theta_2$  at B<sup>'</sup> can be obtained from equation 6, given as

$$
\theta_2 = \tan \theta_2 - \varnothing_2 \tag{11}
$$

Where  $\phi_2$  is the pressure angle at  $r_2$  and is calculated as

$$
r_b = r \cos \phi = r_2 \cos \phi_2 \tag{12}
$$

$$
\emptyset_2 = \cos^{-1}\left(\frac{r_b}{r_a}\right) \tag{13}
$$
\n
$$
\text{Since, } \alpha_2 = \alpha
$$

Since, 
$$
\alpha_2
$$
 =  $\alpha$   
\n $\gamma_2 + \theta_2 = \gamma + \theta$  (14)  
\nFrom geometry;

$$
\gamma_2 = \frac{t_{cs}}{2 r_2} \quad \text{(in radians)} \tag{15}
$$

Equation 15 becomes,  $\frac{t_{c2}}{r_2} + \theta_2 = \frac{t_c}{r} + \theta$ 

Circular tooth thickness at any point 2 with radius  $r_2$  can be obtained from,

$$
t_{c2} = r_2 * \left(\frac{t_c}{r} + \theta - \theta_2\right) \tag{16}
$$

Where  $\theta$  and  $\theta_2$  can be determined by eq. (6) and (11).

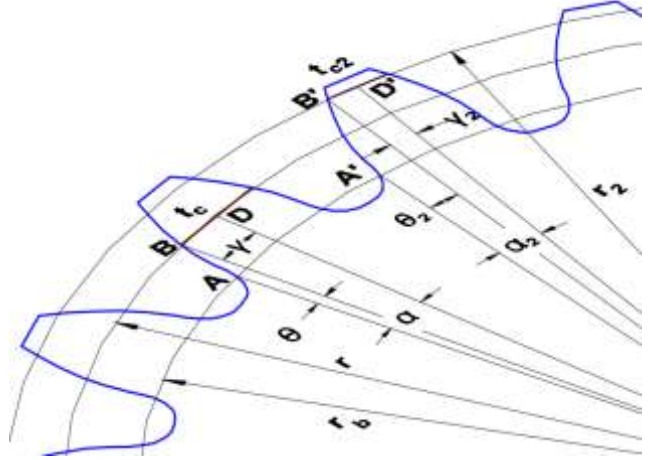

Fig. 2. Tooth thickness calculation

#### **Methodology**

The real power of excel spreadsheet lies within the manipulation of formulas, which uses the mathematical symbols to operate on a cell. Every formula begins with  $(=)$  symbol. Without this symbol, excel cell treats the entry as a simple text. Refer table S1 (Appendix) for the development of formulas which are coded in the excel cell, relevant to the gear calculations. The numeric precision of 15 digits is stored in the memory, but rounded and displayed. In fig. 3, the input parameters of the Pinion / Gear are provided in the respective cells, here it is D5 to D8. The input considered are number of teeth on Pinion  $(N_p)$ , number of teeth on Gear  $(N_g)$ , Pressure angle  $(\emptyset)$  and module (m). systematic and progressive procedure is adopted which comprise seven steps were created in the excel spreadsheet. The calculations at each step is carried out or used in next cell elsewhere and

finally the spreadsheet completes and displays the calculated value for the LPSTC and HPSTC.

| <b>SPREADSHEET FOR CALCULATING HPSTC, LPSTC OF PINION &amp; GEAR</b>                       |                                                                                        |                                  |                         |                     |                          |  |  |  |  |  |  |
|--------------------------------------------------------------------------------------------|----------------------------------------------------------------------------------------|----------------------------------|-------------------------|---------------------|--------------------------|--|--|--|--|--|--|
| <b>Parameters</b>                                                                          | Formula                                                                                | Metric                           |                         | <b>Imperial</b>     |                          |  |  |  |  |  |  |
|                                                                                            | Input parameters                                                                       |                                  |                         |                     |                          |  |  |  |  |  |  |
| Enter the number of teeth in pinion. N P                                                   |                                                                                        |                                  |                         | 23                  |                          |  |  |  |  |  |  |
| Enter the number of teeth in Gear, N G                                                     |                                                                                        |                                  |                         | 31                  |                          |  |  |  |  |  |  |
| Enter the Pressure angle, it - degrees<br>Enter the Module, $m = 25.4$ P - mm              |                                                                                        | 2.54                             |                         | 20<br>254           |                          |  |  |  |  |  |  |
| Diametral pitch, P = 25.4/m (if imperial)                                                  |                                                                                        | 10                               |                         | 10                  |                          |  |  |  |  |  |  |
|                                                                                            |                                                                                        |                                  |                         | Results             |                          |  |  |  |  |  |  |
| Output parameters                                                                          |                                                                                        | <b>Metric</b><br><b>Imperial</b> |                         |                     |                          |  |  |  |  |  |  |
| Step 1: Calculation of basic parameters about Pitch Circle                                 |                                                                                        |                                  |                         |                     |                          |  |  |  |  |  |  |
| Circular Pitch.                                                                            | $p = \pi^* m$                                                                          | 7.9796                           | <b>ATMTI</b>            | 0.3142              | inches                   |  |  |  |  |  |  |
| Pitch circle diameter of prion<br>Pitch circle radius of pinion                            | $d P = m^* N P$<br>$r P = d P/2$                                                       | 58.42<br>29.21                   | mm<br>mm                | 2.3<br>1.15         | <b>Mxches</b>            |  |  |  |  |  |  |
| Pitch circle diameter of Gear.                                                             | d G = m' N G                                                                           | 78.74                            | mm                      | 3.1                 | inches.<br><b>Michas</b> |  |  |  |  |  |  |
| Pitch circle radius of Gear                                                                | $-6 - d$ G/2                                                                           | 39.37                            | mm                      | 1.55                | <b>Widnes</b>            |  |  |  |  |  |  |
| Step 2: Calculation of basic parameters about Addendum Circle                              |                                                                                        |                                  |                         |                     |                          |  |  |  |  |  |  |
| Addendum                                                                                   | $a = m$                                                                                | 2.54                             | mm                      | 0.1                 | <b>kiches</b>            |  |  |  |  |  |  |
| Dedendum,                                                                                  | $b = 1.25$ 'm                                                                          | 3.175                            | mm                      | 0.125               | kiches                   |  |  |  |  |  |  |
| Addendum circle diameter of Pinion                                                         | d oP = d P+2 a = d P+2 m                                                               | 63.5                             | <b>JTUTT</b>            | 2.5                 | <b>inches</b>            |  |  |  |  |  |  |
| Addendum circle radius of Pinion.<br>Addendum circle diameter of Gear                      | $r$ of $r = d$ of $r$<br>d_oG = d_G+2 a = d_G+2 m                                      | 31.75<br>83.82                   | mm<br>mm                | 1.25<br>3.3         | <b>Inches</b>            |  |  |  |  |  |  |
| Addendum circle radius of Gear                                                             | r oG = d oG/2                                                                          | 41.91                            | mm                      | 1.65                | wches<br><b>inches</b>   |  |  |  |  |  |  |
| Step 3: Calculation of basic parameters about Base Circle                                  |                                                                                        |                                  |                         |                     |                          |  |  |  |  |  |  |
| Drive side base circle diameter of Pinion                                                  | $d$ bP = $d$ P $*$ cos(d)                                                              | 54.89684                         | mm                      | 2.16129             | inches                   |  |  |  |  |  |  |
| Drive side base circle radius of Pinion                                                    | $r$ bP = $d$ bP1/2                                                                     | 27.44842                         | mm                      | 1.08065             | inches                   |  |  |  |  |  |  |
| Drive side base circle diameter of Gear                                                    | $d$ bG = $d$ G $cos(\theta)$                                                           | 73.99140                         | <b>COST</b>             | 2.91305             | inches                   |  |  |  |  |  |  |
| Drive side base circle radius of Gear                                                      | $bG = d$ $bG1/2$                                                                       | 36.99570                         | mm                      | 1.45652             | <b>BIC/MA</b>            |  |  |  |  |  |  |
| 5tep 4: Galculation of Contact Ratio<br>Angle, A                                           | A = cos/(-1)(d_bG/d_oG)                                                                | 28.02514                         | degrees                 | 28.02514            | degrees                  |  |  |  |  |  |  |
| Angle, B                                                                                   | B = tan*(-1)(tan(@) - [N_G/N_p "(tan(A)-tan(ø) )))                                     | 7.80818                          | degrees                 | 7,80818             | dagraes                  |  |  |  |  |  |  |
| Angle, a                                                                                   | a = cas*(-1)(d bP/d oP )                                                               | 30.17238                         | degrees                 | 30.17238            | degrees                  |  |  |  |  |  |  |
| Angle, B                                                                                   | B = tan*(-1)(tan(o)- [N P/N G * (tan(o)-tan(d) ]]}                                     | 11.45721                         | degrees                 | 11.45721            | degrees                  |  |  |  |  |  |  |
| Contact ratio, m.f.                                                                        | n 1 = N G(2 π) (tan(A)-tan(B))                                                         | 1.62617                          | mm                      | 1,62617             | inches                   |  |  |  |  |  |  |
| Step 5: Calculation of Contact Diameters / Contact Radius                                  |                                                                                        |                                  |                         |                     |                          |  |  |  |  |  |  |
| Contact diameter in Pinion d. cP<br>Contact radius in Pinion r cP                          | $d_{\alpha}$ c $P = (d_{\alpha} P_{\alpha} \cos(\theta))$ icos(B)<br>$cP = d cP/2$     | 55.41058<br>27.70529             | mm<br>mm                | 2.18152<br>1.09070  | inches<br>mches          |  |  |  |  |  |  |
| Contact diameter in Gear, d cG                                                             | $d$ $cG = \langle d, G \cdot coa(\theta) \rangle$ $tou(B)$                             | 75,49578                         | mm                      | 2.97227             | inches                   |  |  |  |  |  |  |
| Contact radius in Gear, r_cG                                                               | $cG = d cG/2$                                                                          | 37.74789                         | mm                      | 1.48614             | inches                   |  |  |  |  |  |  |
| Step 6: Calculation of LPSTC Diameters / LPSTC Radius                                      |                                                                                        |                                  |                         |                     |                          |  |  |  |  |  |  |
| Angle r.                                                                                   | $t = tan \sqrt{-1}$ (tan(a) (2 m)/N P ]                                                | 17.12560                         | degrees                 | 17.12860            | degrees                  |  |  |  |  |  |  |
| LPSTC diameter in pinion, d_LP                                                             | d LP = (d P cos(d))/cos(k)                                                             | 57.44474                         | mm                      | 2.26160             | mches                    |  |  |  |  |  |  |
| LPSTC radius in pinion, r_LP                                                               | $LP = 6LP/2$                                                                           | 28.72237                         | mm                      | 1.13080             | mchas                    |  |  |  |  |  |  |
| Angle E.<br>LPSTC diameter in Gear, d LG                                                   | $E = tan^{n}(-1)(tan(A) - (2 m)N G)$<br>$dLG = (d_G cos(b)) cos(E)$                    | 18.24165<br>77.90661             | degrees<br><b>rtime</b> | 18.24165<br>3.06719 | degrees<br>inches        |  |  |  |  |  |  |
| LPSTC radius in Gear, r. LG                                                                | $1G = d$ $1G/2$                                                                        | 38 95331                         | nim                     | 1.53359             | inches                   |  |  |  |  |  |  |
| Step 7: Calculation of HPSTC Diameters / HPSTC Radius                                      |                                                                                        |                                  |                         |                     |                          |  |  |  |  |  |  |
| Angle f                                                                                    | $f = \tan^{-1}(-1)[\tan(\beta) + (2 \pi) / N \cdot p]$                                 | 22.30885                         | degrees                 | 22.30885            | degrees                  |  |  |  |  |  |  |
| HPSTC diameter in pinion. d HP                                                             | d HP = (d P cos(d)Voos(f)                                                              | 59.33824                         | <b>JUIL</b>             | 2.33615             | mobes                    |  |  |  |  |  |  |
| HPSTC radius in pinion, r. HP                                                              | HP = d HP/2                                                                            | 29,66912                         | mm                      | 1.16808             | inches                   |  |  |  |  |  |  |
| Angle F.                                                                                   | F = tan't-13tanB+ (2 m)/N G ]                                                          | 22.06557                         | degrees                 | 22.06557            | degrees                  |  |  |  |  |  |  |
| HPSTC diameter in Gear, d_HG                                                               | $d$ HG = $(d$ G $cos(d))$ /cos(F)<br>HG=d HG2                                          | 79.83926                         | <b>JOUTE</b>            | 3.14328             | inches                   |  |  |  |  |  |  |
| HPSTC radius in Gear, r_HG<br>Step B: Circular tooth thickness at LPSTC                    |                                                                                        | 19.91963                         | 机川                      | 1.57164             | inches                   |  |  |  |  |  |  |
| Involvte angle at pitch circle, 8                                                          | $6 = tan(0) - (d)$                                                                     | 0.01490                          | degrees                 | 0.01490             | <b>discrees</b>          |  |  |  |  |  |  |
| Circular tooth thickness at pitch circle t_c                                               | $t c = p/2$                                                                            | 3.98982                          | mm                      | 0.15708             | inches                   |  |  |  |  |  |  |
| Pressure angle at LPSTC in Pinion, & LP                                                    | d LP = cos'(-1)(d bP/d LP)                                                             | 17.12660                         | degrees                 | 17.12860            | degrees                  |  |  |  |  |  |  |
| Involute angle at LPSTC in Pinion, 8 LP                                                    | $\theta$ LP = tan (ø LP) - (ø LP)                                                      | 0.00924                          | degrees                 | 0.00924             | degrees                  |  |  |  |  |  |  |
| Circular tooth thickness at LPSTC in Pinion, t_cLP                                         | t cLP = d LP" It cld P) + 0 - B LP                                                     | 4.24882                          | mm                      | 0.16728             | inches.                  |  |  |  |  |  |  |
| Pressure angle at LPSTC in Gear, @ LG                                                      | a LG = cos*(-1)(d bG/d LG)                                                             | 18,24165                         | degrees                 | 18.24165            | degrees                  |  |  |  |  |  |  |
| Involute angle at LPSTC in Gear, 0 LG<br>Circular tooth thickness at LPSTC in Gear, t. cLG | $\theta$ LG = tan ( $\phi$ LG) - ( $\theta$ LG)<br>t cLG = d_LG'[it cld G) + B - 6 LG] | 0.01121<br>4.23525               | degrees<br><b>HUTI</b>  | 0.01121<br>0.16674  | degrees<br>motion        |  |  |  |  |  |  |
| Step 9: Circular tooth thickness at HPSTC                                                  |                                                                                        |                                  |                         |                     |                          |  |  |  |  |  |  |
| Pressure angle at HPSTC in Pinion. (6 HP                                                   | a HP = cos/(-1)(d bP/d HP)                                                             | 22.30865                         | degrees                 | 22.30685            | degrees                  |  |  |  |  |  |  |
| Involute angle at HPSTC in Pinion, 6 HP                                                    | 8 HP = tan (0 HP) - (0 HP)                                                             | 0.02095                          | degrees                 | 0.02095             | degrees                  |  |  |  |  |  |  |
| Circular tooth thickness at HPSTC in Pinion, L cHP  L cHP = d_HP*(it, cld, P) + 0 - 0_HP   |                                                                                        | 3.69395                          | <b>JULIT</b>            | 0.14543             | inches                   |  |  |  |  |  |  |
| Pressure angle at HPSTC in Gear, p HG                                                      | 0 HG = cosY-1)[d bGld HG]                                                              | 22.06557                         | degrees                 | 22.06557            | degraes                  |  |  |  |  |  |  |
| Involute angle at HPSTC in Gear, 8 HG                                                      | 8 HG = tan (8 HG) - (8 HG)                                                             | 0.02024<br>3.61943               | degrees<br>mm           | 0.02024<br>0.14250  | degrees<br>inches.       |  |  |  |  |  |  |
| Circular tooth thickness at HPSTC in Gear, L cHG                                           | L cHG = d HG*(IL c/d G) + 0 - 0 HG)                                                    |                                  |                         |                     |                          |  |  |  |  |  |  |

Fig. 3. Excel spreadsheet development

Fig. 4 depicts the flow diagram of the stated methodology and the table S2 provides the details on the parameters, its relevant formula and excel coding. Step 1 to Step 3 calculates and displays the output for pitch circle, addendum circle and the base circle. Step 1: In this step

the circular pitch and the pitch circle diameter and radius of pinion, gear is calculated. Step 2: The addendum circle and addendum radius are calculated and displayed in their appropriate cell. Step 3: Calculation of contact ratio, mf, determines the average number of teeth in

contact while the teeth comes and goes out of contact with its mating gear. In other words, determining the ratio of the angle of action to the angular pitch. Step 4: Calculation of LPSTC of pinion; Step 5: Calculation of LPSTC of Gear;

Step 6: Calculation of HPSTC of pinion; Step 7: Calculation of HPSTC of Gear, Finally, the calculated values are displayed in the appropriate cells. Step 8 and 9: Calculates the circular tooth thickness of pinion at LPSTC and HPSTC.

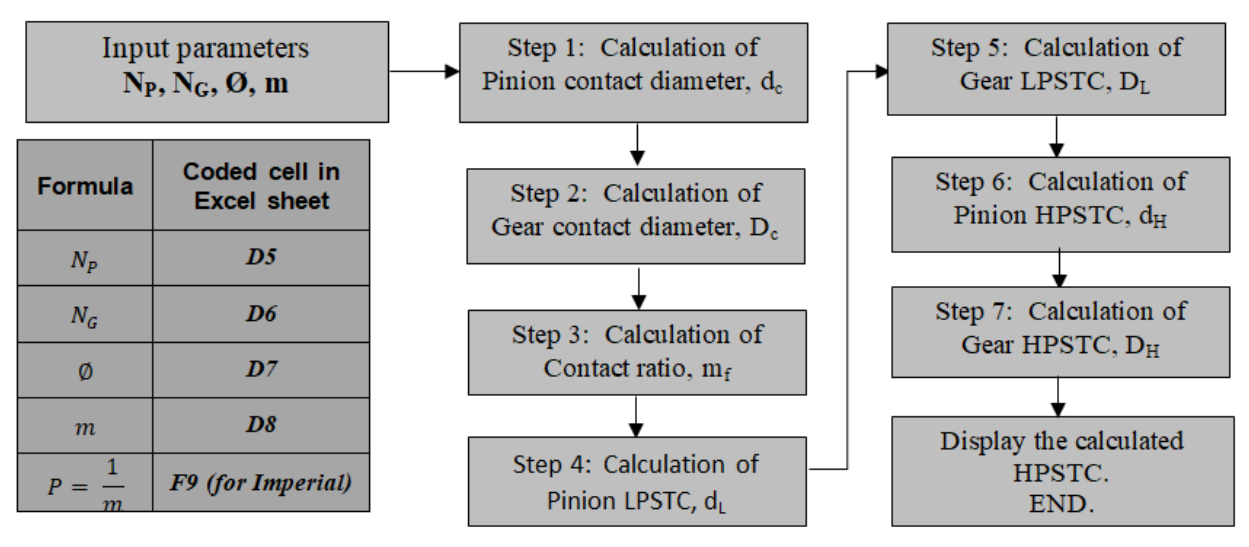

Fig. 4. Methodology for HPSTC calculation

# *Validation of the Excel Spreadsheet*

To validate the developed excel spreadsheet, two case studies were conducted. The input parameters taken into consideration were referred from the previous research works [18, 19], and it is provided in the table 1 and table 2. Further, in the same table, the calculations pertaining to the HPSTC and LPSTC, were completed through spreadsheet and the outputs are displayed in the respective rows. The major stages and the results of the parameters obtained are:  $r_{bc}r_{bp}m_f r_{c}r_{bc}$  $r_{cP}$   $r_{LG}$   $r_{LP}$   $r_{HG}$  and  $r_{HP}$ 

#### **Results and discussion**

A closer comparison reveals is discussed herewith. In case 1, the input gear and Pinion teeth are 18 are 18 respectively. The standard pressure angle with  $20^{\circ}$  and module 1.5 is considered. In this scenario, the HPSTC radius for pinion and gear are both noted to be 13.89. It is observed the previous research work [18], has determined this value to be 13.89 and hence there is no deviation in the results calculated through the excel spreadsheet. This indicates that the tool can be put in use for calculating the HPSTC and LPSTC parameters of the gear.

Table 1. Comparison of results from previous work and Excel Spreadsheet

|                | Input<br><b>Results obtained from Excel</b><br>parameters |  |              |                     |                                                            |       |             |          | Previous<br>work $[18]$ |          |                      |          |          |
|----------------|-----------------------------------------------------------|--|--------------|---------------------|------------------------------------------------------------|-------|-------------|----------|-------------------------|----------|----------------------|----------|----------|
| $N_G N_p \phi$ |                                                           |  | m            | $r_{bc}$            | $r_{bp}$                                                   | $m_f$ | $r_{cG}$    | $r_{cP}$ | $r_{LG}$                | $r_{LP}$ | $r_{HG}$             | $r_{HP}$ | $r_{HP}$ |
|                |                                                           |  | 18 18 20 1.5 | -12.68              | 12.68                                                      | 1.52  | 12.74       | 12.74    | 13.18                   | 13.18    | 13.89                | 13.89    | 13.89    |
|                |                                                           |  |              | 35 25 20 2.0 32.88  | 23.49                                                      | 1.64  | 33.67       | 23.76    | 34.69                   | 24.63    | 35.40                | 25.33    | 25.33    |
|                |                                                           |  |              | 36 36 20 1.5 25.37  | 25.37                                                      | 1.69  | 25.95       | 25.95    | 26.77                   | 26.77    | 27.24                | 27.24    | 27.24    |
|                |                                                           |  |              | 80 35 20 6.0 225.52 | 98.66                                                      |       | 1.75 235.31 |          | 100.62 239.47           |          | 104.08 240.96 105.53 |          | 105.54   |
|                |                                                           |  |              |                     | 80 80 20 20 751.75 751.75 1.82 783.20 783.20 798.25 798.25 |       |             |          |                         |          | 801.77 801.77        |          | 801.77   |
|                |                                                           |  |              | $-11$ $-1$          |                                                            |       |             |          |                         |          |                      |          |          |

Table 2. Comparison of results from previous work and Excel spreadsheet

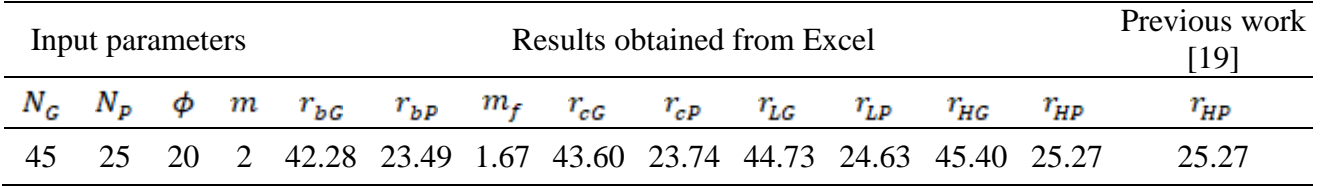

*©2018 The Authors. Published by G J Publications under the CC BY license.* 87

## **Conclusions**

A closer comparison reveals that there is no deviation in the results calculated through the excel spreadsheet. This indicates that the tool can be put in use for calculating the HPSTC and LPSTC parameters of the gear. This would reduce the time required for calculations and not only that the study will help in identifying the coordinates points on involute where the gear is load, thereby pave easier way in the gear analysis. It is noted that Excel spreadsheet in Microsoft Office allows the integration of gear calculations supporting the traditional mechanical engineering design. Further this work can be extended to carryout Lewis approach with AGMA standards to find the bending stress manually and stress analysis can also be carried out through ANSYS mechanical APDL.

## **Nomenclature**

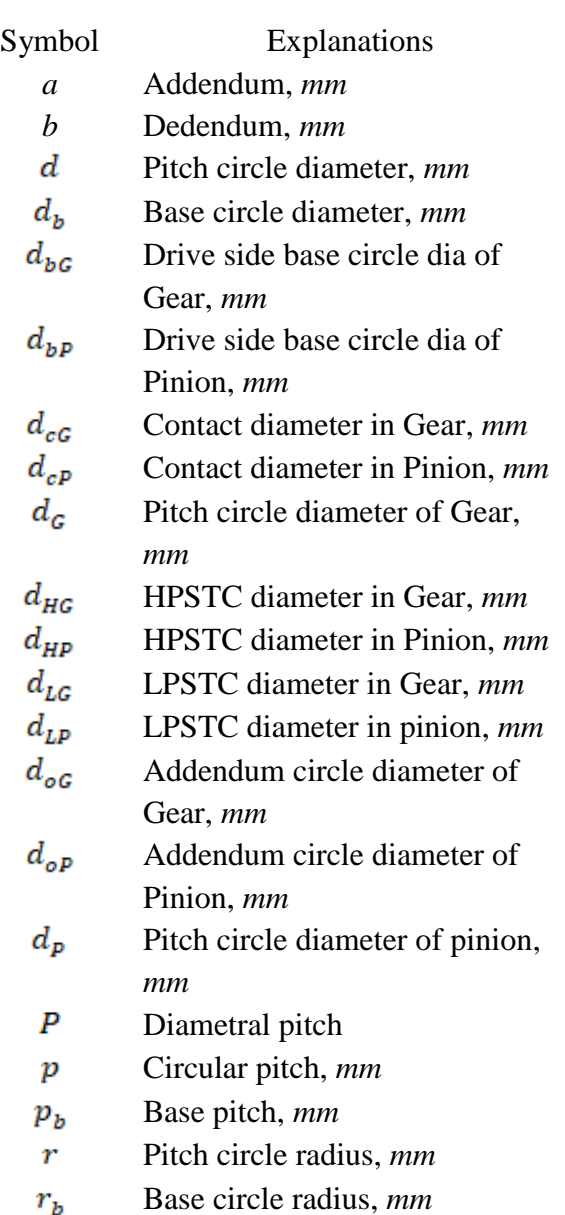

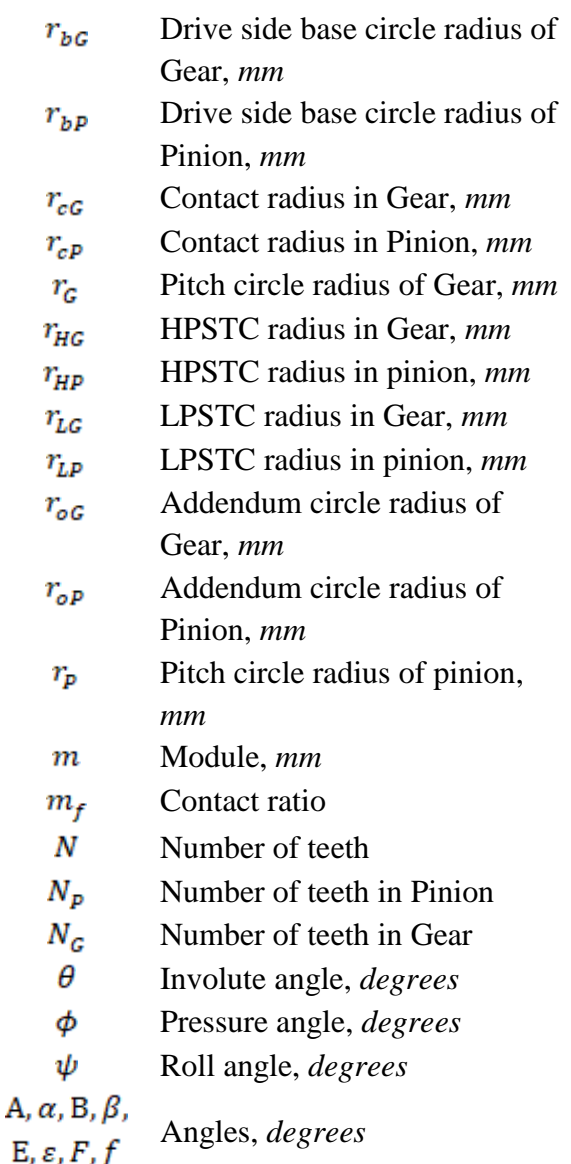

# **Conflicts of interest**

Authors declare no conflict of interest.

## **References**

- [1] AGMA 933-B-03. Basic Geometry. American Gear Manufacturers Association. 2003.
- [2] Fred P. Calculating the inverse of an involute, Gear solutions. 2006; 44-8.
- [3] Drago RJ. Fundamentals of Gear Design, Division of Reed Publishing Inc. Butterworth Publishers. USA, 1998.
- [4] Shigley, J.E., Mischke, C.R. and Budynas, R.G. Mechanical Engineering Design, Seventh Edition. McGraw-Hill Companies Inc. New York. 2004.
- [5] Topakci M, Celik HK, Yilmaz D, Akinci I. Stress analysis on transmission gears of a rotary tiller using finite element method. Mediterrranean Agricultural Sciences. 2008;21(2):155-60.
- [6] Reyes O, Rebolledo A, Sanchez G. Algorithm to Describe the ideal spur gear profile. Proceeding of the World Congress on Engineering, London, U.K. 2008.
- [7] Fang F, Hui P, Guojun H. Pro/E based parametric design of spur gears. Advanced Materials Research. 2011;201-203:790-94.
- [8] Sandeep S. Program for Involute equation to develop spur gears on Pro/E software. Gear Technology. 2002;3:27-30.
- [9] Wang L, Huang W. Solid model generation of involute cylindrical gears. Gear Technology. 2003;5:40-3.
- [10] Suresh Babu V, Aseffa AT. Involute Spur Gear Development by Parametric Technique Using Computer Aided Design, African Research Review, International Multidisciplinary Journal. 2009;3(2):415- 29.
- [11] Xiaogen S, Donald RH. Characteristics of trochoids and their application to determining gear teeth fillet shapes. Mechanism and Machine Theory. 2000;35:291-304.
- [12] Suresh Babu V, Majumder MC, Ramprasad A. Investigation and Development of Non-Symmetric Gear System using Matlab Graphical User Interface (GUI)® and Autodesk Inventor. International Journal of Industrial Engineering. 2017;5(1):151-60.
- [13] Gitin MM. Hand book of gear Design. Tata McGraw Hill Publishing Company Limited. 2001.
- [14] Design data handbook, PSG College of Technology,  $2<sup>nd</sup>$  Edition, 1996.
- [15] Suresh Babu V, Majumder MC, Ramprasad A. Involute Tooth Spacing, Gear Profile and 3D Gear development with MATLAB Graphical User Interface and Solidworks. International Journal of Industrial Engineering. 2018;2(3):67-75.
- [16] Litivin FL. Gear Geometry and Applied Theory. Cambridge University. 2<sup>nd</sup> edition. 2004.
- [17] Liu TL. Excel Spreadsheet in Mechanical Engineering Technology Education. Proceedings of the Conference for Industry and Education Collaboration. American Society for Engineering Education; USA: 2018.
- [18] Alireza D. The study of the backlash effects on geometry factor of spur gears by the finite element method by using Ansys. Proceedings of the International Conference on Mechanical Engineering 2007. 29-31 December 2007; Dhaka, Bangladesh.
- [19] Xueyi L, Shoubo J, Chaochao Li, Binbing H. Statics analysis of cylindrical gear drive at any meshing position based on ANSYS. Journal of Theoretical and Applied Information Technology. 2013;47(2):767- 73.

\*\*\*\*\*\*\*